#### United States District Court District of Nevada

# Top 10 E-Filing Errors

- 1. Wrong event selected Title of docket entry does not match title of document.
  - For example, the title on the document is "Proposed Discovery Plan" and the title of the docket entry is "Stipulation".
  - See Local Rule IC 2-2(c).

#### 2. Multiple pleadings within one document.

- Local Rule IC 2-2(b) "...For each type of relief requested or purpose of the document, a separate document must be filed and a separate event must be selected..."
- Example: A response in opposition to a motion and a countermotion should be two separate documents and filings.

- 3. Failing to link back to related document.
  - The docket entry should hyperlink back to the motion or other document to which it pertains to (LR IC 2-2(d)).

| 09/15/2016 | <u>8</u>  | STIPULATION FOR EXTENSION OF TIME (First Request) re 1 Complain | t; by Defendant |
|------------|-----------|-----------------------------------------------------------------|-----------------|
|            |           |                                                                 |                 |
| 09/15/2016 | <u>26</u> | RESPONSE to 18 Motion to Dismiss, filed by Plaintiff I          |                 |

- 4. The filing date and document # of the motion is not included when filing a Stipulation or Motion for Extension of Time.
  - See Local Rule IA 6-1(c).

STIPULATION AND ORDER TO EXTEND TIME TO FILE RESPONSE TO MOTION FOR SUMMARY JUDGMENT [ECF No. 70]

(First Request)

24 extend the deadline for SFR to file a Response to the Bank's Renewed Motion for Summary

Judgment [ECF No. 70], filed on August 25, 2016, from September 19, 2016 to October 3,

6 2016.

5. Redundancy in docket text.

STIPULATION of Dismissal Stipulation for Dismissal With Prejudice by Defendant

■ 19 RESPONSE to 17 Notice re 4m Dismissal, PLAINTIFFS RESPONSE TO THE COURTS NOTICE OF INTENT TO DISMISS filed by Plaintiff

- 6. The wrong form is used, or it is not on the Court's form as required by local or federal rule.
  - The wrong summons form is used.
  - The bill of costs should be on the US Court's national form.
  - Forms are found on the court's website <u>http://www.nvd.uscourts.gov/</u>

- 7. Forms not completed pursuant to the FRCP.
  - Summons is missing information like the attorney's info or multiple defendants listed on one summons.

#### SUMMONS IN A CIVIL ACTION

To: (Defendant's name and address)

A lawsuit has been filed against you.

Within 21 days after service of this summons on you (not counting the day you received it) — or 60 days if you are the United States or a United States agency, or an officer or employee of the United States described in Fed. R. Civ. P. 12 (a)(2) or (3) — you must serve on the plaintiff an answer to the attached complaint or a motion under Rule 12 of the Federal Rules of Civil Procedure. The answer or motion must be served on the plaintiff or plaintiff's attorney, whose name and address are:

- 8. Filing under a different electronic filing account than the signing attorney on the document
  - See Local Rule IC 2-1(e)(i).

09/15/2016 DEMAND for Trial by Jury by ThirdParty Defendant K&K Door & Trim, LLC . (Parker III, Theodore) (Entered: 09/15/2016)

DATED this 15th day of September, 2016.

PARKER NELSON & ASSOCIATES, CHTD.

PARKER NELSON & ASSOCIATES, CHTD.

| S/Shana Weir | SHANA D. WEIR, ESQ. | Nevada Bar No. 9468 | 2460 Professional Court, Suite 200 | Las Vegas, NV 89128 | Attorneys for Third-Party Defendant

- 9. Selecting ALL plaintiffs and defendants as the filer.
  - This usually occurs in multi-defendant criminal cases but happens occasionally in civil.

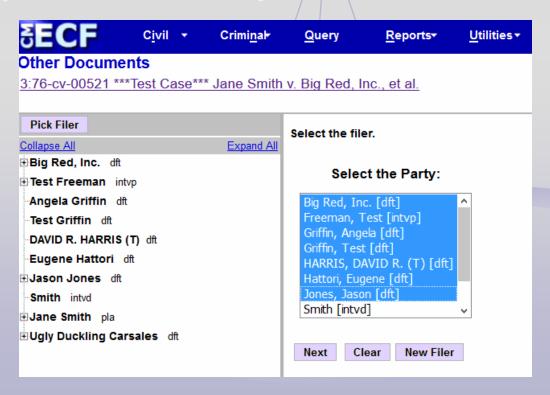

- 10. Failure to add all parties and attorneys to the docket when a new civil case is opened.
  - Reminder messages have been added to the docketing screen.

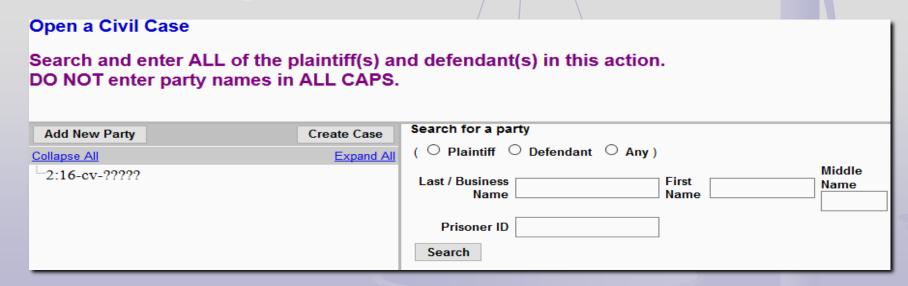